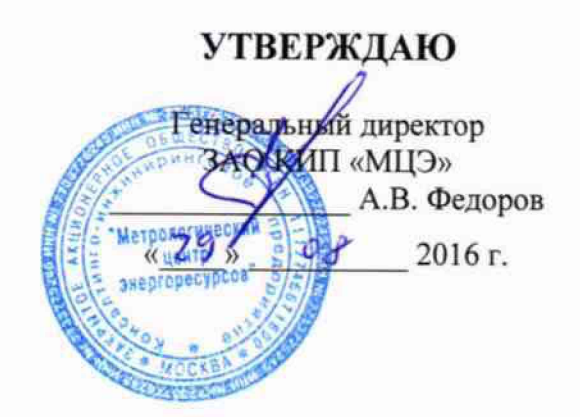

# КОМПЛЕКСЫ ПРОГРАММНО-ТЕХНИЧЕСКИЕ «ПРОМЫСЕЛ-1» МЕТОДИКА ПОВЕРКИ МЦКЛ.0206.МП

**Москва** 2016 г.

## СОДЕРЖАНИЕ

 $\mathcal{A}^{\text{max}}_{\text{max}}$ 

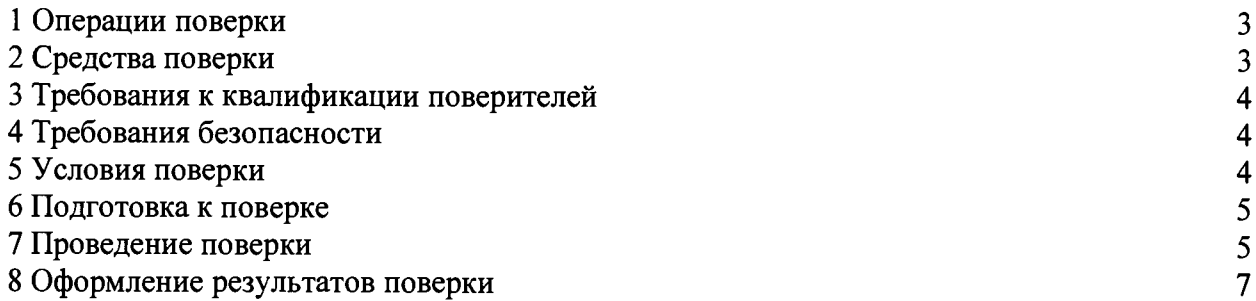

Настоящая методика поверки распространяется на Комплексы программно-<br>технические «Промысел-1» (далее – комплексы), серийно изготавливаемые серийно изготавливаемые ПАО «Газпром автоматизация».

Методика поверки устанавливает методы и средства первичной (при вводе в эксплуатацию и/или после ремонта) и периодической поверок.

Интервал между поверками - два года.

Первичную и периодическую поверки осуществляют аккредитованные в установленном порядке в области обеспечения единства измерений юридические лица и индивидуальные предприниматели.

Допускается проведение поверки комплексов не в полном объеме (отдельных измерительных каналов) в соответствии с заявлением владельца, с обязательным указанием в свидетельстве о поверке и протоколе поверки комплекса информации об объеме проведенной поверки.

Поверке не подлежат дискретные и цифровые (RS-232; RS-485; USB; Ethernet, CAN) каналы ввода/вывода, как не вносящие погрешности.

#### **1 Операции поверки**

1.1 При проведении поверки должны быть выполнены операции, приведенные в таблице 1.

Таблица 1 - Операции поверки

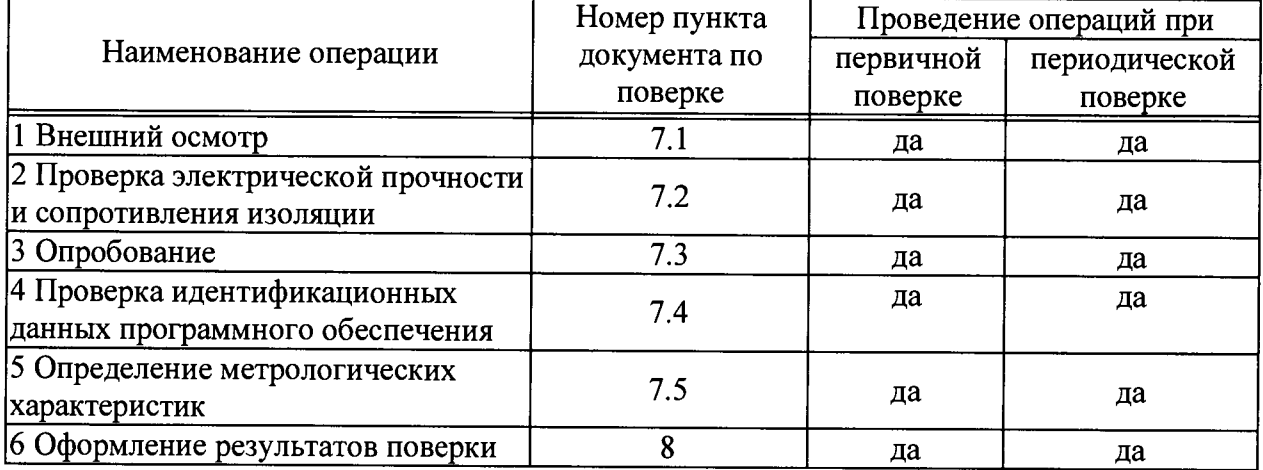

1.2 Поверка прекращается при получении отрицательных результатов при проведении хотя бы по одной из операций поверки, приведенных в таблице 1, и оформляются результаты поверки в соответствии с п. 8.4 раздела 8.

## **2 Средства поверки**

2.1 Перечень эталонов, средств измерений и вспомогательного оборудования (далее - средства поверки), применяемых при проведении поверки, приведены в таблице 2

Таблица 2 - Перечень эталонов, средств измерений (СИ) и вспомогательного оборудования

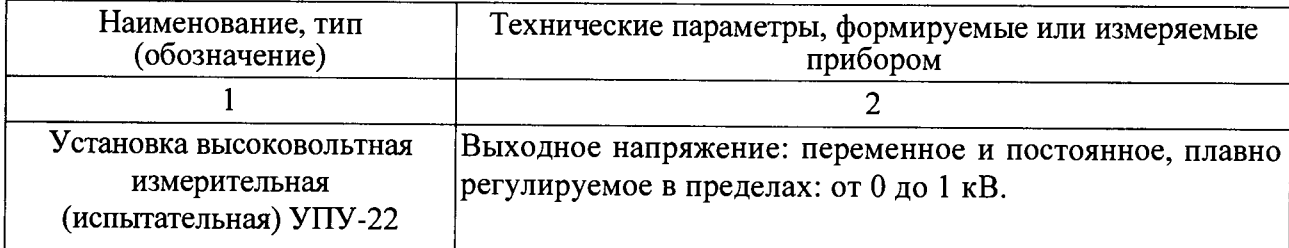

Продолжение таблицы 2

 $\Delta$ 

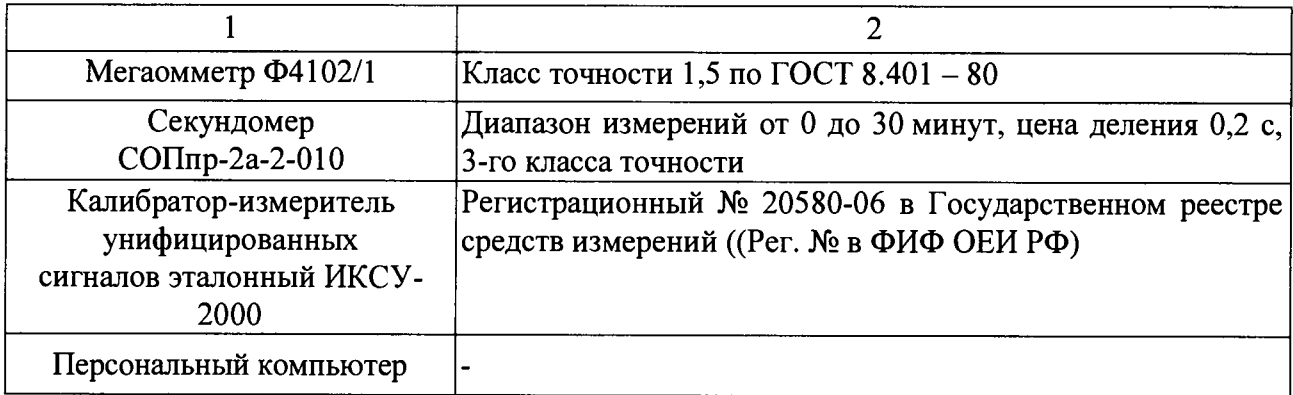

2.2 Допускается применение других средства поверки, не указанных в таблице 2, обеспечивающих определение (контроль) метрологических характеристик поверяемых комплексов с требуемой точностью.

2.3 Средства поверки, должны быть поверены и аттестованы в установленном порядке.

## **3 Требования к квалификации поверителей**

3.1 К выполнению поверки допускают лиц, достигших 18 лет, прошедших обучение и проверку знаний требований охраны труда в соответствии с ГОСТ 12.0.004-90, годных по состоянию здоровья, и изучивших настоящую методику поверки, эксплуатационную документацию (ЭД) на: комплексы, средства поверки и прошедшие инструктаж по технике безопасности.

3.2 К обработке результатов измерений допускают лиц с высшим образованием, изучивших настоящую программу испытаний.

## **4 Требования безопасности**

4.1 При проведении поверки должны быть соблюдены требования безопасности определяемые:

- эксплуатационной документацией на комплексы и средства поверки;

- правилами техники безопасности действующими в месте проведения поверки.

4.2 Корпуса составных частей комплексов и средств поверки должны быть заземлены в соответствии с их инструкциями по эксплуатации.

4.3 Ко всем используемым средствам поверки должен быть обеспечен свободный доступ для заземления, настройки и измерений.

4.4 Работы по соединению приборов должны выполняться до подключения их к питающей сети.

4.5 К работе должны допускаться лица имеющие необходимую квалификацию, обученные работе с контроллерами и правилам техники безопасности.

## **5 Условия поверки**

5.1 При проведении поверки должны соблюдаться следующие условия:

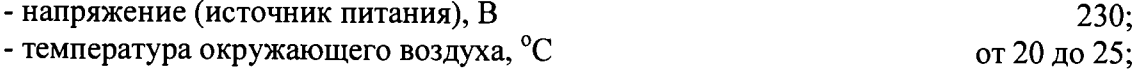

- относительная влажность воздуха, % от 30 до 80;

- атмосферное давление, кПа (мм рт.ст.) от 84 до 106,7 (от 630 до 800);

- вибрация, тряска, удары, наклоны, магнитные поля, кроме земного, влияющие на работу вычислителей, должны отсутствовать.

#### **6 Подготовка к поверке**

 $\overline{a}$ 

6.1 Перед проведением поверки должны быть выполнены следующие подготовительные работы:

- проверяют комплектность эксплуатационной документации на комплекс;

- проверяют, что все средства поверки требующие поверки, поверены на данный момент;

- комплекс и средства поверки выдерживают при температуре, указанной в п. 5.1, не менее трех часов, если иное время выдержки не указано в руководствах по эксплуатации на них;

- комплекс и средства поверки устанавливают в рабочее положение с соблюдением указаний эксплуатационной документации;

- остальную подготовку комплексов и средств поверки проводят согласно требованиям эксплуатационной документации;

- проводят монтаж;

- проверяют работоспособность комплекса и средств поверки в соответствии с руководствами по эксплуатации;

## **7 Проведение поверки**

7.1 Внешний осмотр

При внешнем осмотре должно быть установлено соответствие поверяемого комплекса следующим условиям:

- комплектность соответствует технической документации;

- соответствие маркировки требованиям, предусмотренным эксплуатационной документацией;

- отсутствуют механические повреждения, коррозия, нарушения покрытий и надписей, ухудшающие внешний вид и препятствующие применению.

7.2 Проверка электрической прочности и сопротивления изоляции

Электрическую прочность и сопротивление изоляции проверяют в соответствии с ГОСТ 22261-94 и технической документацией на комплекс.

7.3 Опробование

7.2.1 Собрать поверочную схему, при этом подключить входные измерительные каналы (ИК) к средствам поверки задающими аналоговый сигнал, а выходные ИК к средствам поверки измеряющим выходной аналоговый сигнал. Допускается проводить поверку одновременно для входных и выходных измерительных каналов.

7.2.2 ИК (воспроизведения) тока подключить к источнику (измерения) тока, в соответствии с эксплуатационной документацией комплекса. ИК (воспроизведения) напряжения подключить к источнику (измерения) напряжения, в соответствии с эксплуатационной документацией комплекса.

7.2.3 Произвести конфигурирование (программирование) комплекса в соответствии с эксплуатационной документацией, по одному из вариантов исходных данных, в соответствии с формуляром, и проверить правильность прохождения сигналов от имитаторов, без определения метрологических характеристик.

7.2.4 Изменяя входные сигналы, убедиться во вводе и обработке их комплексом, контролируя их значения на дисплее.

7.4 Проверка идентификационных данных программного обеспечения

7.4.1 Проверку соответствия, встроенного ПО производят путем сравнения данных, указанных в формуляре на поверяемый комплекс с данными приведенными в таблице 3.

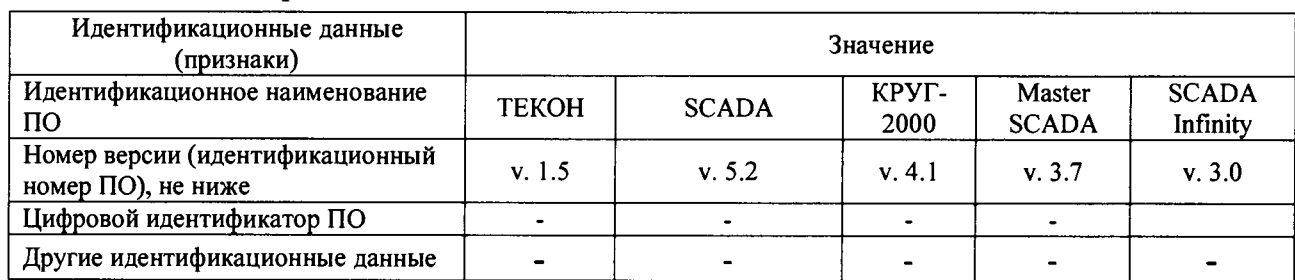

Таблица 3 - Идентификационные данные ПО

7.4.2 Результаты проверки считаются положительными, если установлено соответствие идентификационных данных.

7.5 Определение метрологических характеристик (MX)

7.5.1 Проверку погрешности ИК выполняют для каждого ИК не менее, чем в 5 точках i, равномерно распределенных в пределах диапазона преобразования.

7.5.2 Проверку погрешности ИК, реализующих аналого-цифровое преобразование, выполняют одним из следующих способов:

- контроль погрешности ИК на соответствие нормированным в документации пределам по методике, изложенной в п. 7.5.2.1, если выполняются неравенства

**Q < |Д| < 5Q;**

- определение погрешности ИК и сравнение с нормированными в документации пределами по методике, изложенной в п. 7.5.2.2, если выполняется неравенство

 $|\Delta| \geq 5Q$ ,

- где Q номинальная ступень квантования (единица наименьшего разряда), выраженная в единицах электрической величины, поступающей на вход поверяемого ИК;
	- **Д**  предел допускаемой абсолютной погрешности поверяемого ИК, выраженный в единицах электрической величины, подаваемой на вход ИК.
		- 7.5.2.1 Для каждой проверяемой точки i выполняют следующие операции:
		- вычисляют значения контрольных сигналов по формулам

$$
|X_{k1i}| = |X_i| - |\Delta_i|; |X_{k2i}| = |X_i| + |\Delta_i|,
$$

- где Xkii, Xk**2**j контрольные сигналы, выраженные в единицах электрической величины, подаваемой на вход ИК;
- $X_i$  значение входного сигнала ИК в единицах электрической величины в i-й проверяемой точке;
- *А{ -* предел допускаемой абсолютной погрешности поверяемого ИК в i-й проверяемой точке, выраженный в единицах электрической величины, поступающей на вход ИК (рассчитывается через приведенную погрешность).
- устанавливают значение величины, подаваемой на вход поверяемого ИК, равным  $X_{k1i}$ ;
- наблюдают не менее 4-х отсчетов  $Y_{ij}(X_{k1i})$ ,  $j = 1, 2, 3, 4$ , на выходе поверяемого ИК;

- если хотя бы один из отсчетов  $Y_{ij}(X_{k1i})$  (значение  $Y_{ij}$  выражают в единицах подаваемого входного сигнала) удовлетворяет неравенству  $|Y_{ii}(X_{k1i})| \geq |X_i|$ , поверяемый ИК бракуют, т.к. погрешность в проверяемой точке превышает предел допускаемых значений.

В противном случае переходят к выполнению следующей операции:

- устанавливают значение величины, подаваемой на вход проверяемого ИК, равным  $X_{k2i}$ ; - наблюдают не менее 4-х отсчетов  $Y_{ii}(X_{k2i})$ , j = 1, 2, 3, 4, на выходе поверяемого ИК; - если хотя бы один из отсчетов  $Y_{ij}(X_{k2i})$  (значение  $Y_{ij}$  выражают в единицах подаваемого входного сигнала) удовлетворяет неравенству  $|Y_{ii}(X_{k2i})| \leq |X_i|$ , поверяемый ИК бракуют. В противном случае ИК признают годным..

*1.52.2* Для каждой проверяемой точки i выполняют следующие операции:

- устанавливают значение величины, подаваемой на вход поверяемого ИК, равным Xjj

- наблюдают не менее 4-х отсчетов  $Y_{ii}$ ,  $j = 1, 2, 3, 4$ , на выходе поверяемого ИК;

- за оценку абсолютной погрешности  $\Delta_{ci}$  ИК в i-й проверяемой точке принимают значение, вычисляемое по формуле

$$
\Delta_{ci} = \max \{ |Y_{ij} - X_i| \},
$$

где Y<sub>ij</sub> выражено в единицах подаваемого входного сигнала;

Результаты поверки по пункту 7.5.2 признают годными, если для каждого поверяемого ИК в каждой контрольной точке выполняется условие  $100 \cdot (\Delta_{ci}/D) \leq \pm 0.2$ %.

7.5.3 Проверка погрешности ИК цифро-аналогового преобразования кода в сигналы напряжения или силы постоянного тока

7.5.3.1 Проверку (определение) погрешности ИК выполняют не менее, чем в 5 точках i, равномерно распределенных в пределах диапазона преобразования при нагрузке, указанной в документации (номинальной, или, в случае нормированного диапазона, минимальной для выхода напряжения и максимальной для выхода тока).

7.5.3.2 Для каждой проверяемой точки выполняют следующие операции: - устанавливают входной код N<sub>i</sub>, соответствующий i-й проверяемой точке и измеряют значение выходного сигнала Y,;

- за оценку абсолютной погрешности  $\Delta_{ci}$  ИК в i-й проверяемой точке принимают значение, вычисляемое по формуле

$$
\Delta_{ci} = Y_i - Y(N_i),
$$

где  $Y(N_i)$  - номинальное значение выходного сигнала, соответствующее входному коду; Результаты поверки по пункту 7.5.3 признают годными, если для каждого поверяемого ИК в каждой контрольной точке выполняется условие 100 **(Acj/D)<±O,2** *%.*

#### 8 Оформление результатов поверки

8.1 Результаты поверки оформляют протоколами произвольной формы.

8.2 При положительных результатах поверки делают соответствующую запись в разделе «Поверка» документа «Комплекс программно-технический «Промысел-1» Формуляр».

8.3 Знак поверки наносится на бланк свидетельства о поверке.

8.4 При отрицательных результатах поверки комплекс к применению не допускают, свидетельство о поверке аннулируют и выписывают извещение о непригодности к применению в установленном порядке, а комплекс направляют в ремонт или для настройки (регулировки) изготовителю или авторизованной сервисной организации.

информационного обеспечения ЗАО КИП «МЦЭ»

Начальник отдела программного и информационного обеспечения ЗАО КИП «МЦЭ»

А.Ю. Поддубный

 $\overline{7}$